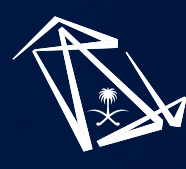

 $\sqrt{2}$ LOG-MINISTRY OF COMMUNICATIONS AND INFORMATION TECHNOL

# Open Api RESTful API Documentation

# Table of Contents

#### 1. Overview 03

- 1.1. Version information 03
- 1.2. Contact information 03
- 1.3. License information 03
- 1.4. URI scheme 03
- 1.5. Tags 03

#### 2. Authorization 04

2.1. API KEY Generation process 04

#### 3. Resources 05

- 3.1. Open-api-controller 05
- 3.1.1. Fiber to the Home Coverage in Saudi Arabia 05
- 3.1.2. reterive Numbers Of Digital Models 06
- 3.1.3. register user 07
- 3.1.4. Wireless Broadband Coverage in Saudi Arabia 08

#### 4. Definitions 09

- 4.1. DigitalModelRs 09
- 4.2. FtthCoverageRs 09
- 4.3. RegisterRq 09
- 4.4. RegisterRs 10
- 4.5. ResponseEntity 10
- 4.6. WbCoverageRs 11

# Chapter 1. Overview

This RESTful is an interface for MCIT Open Api

# **1.1. Version information**

Version : 1.0

# $\blacksquare$  **1.2. Contact information**

Contact : MCIT Integration Team

### **1.3. License information**

License : MCIT.GOV.SA License License URL : https://mcit.gov.sa Terms of service : MCIT Internal Services

# **1.3. License information**

Host : api.mcit.gov.sa BasePath : / Schemes : HTTPS

# ■1.5. Tags

open-api-controller : Operations for MCIT Open Api

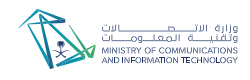

# Chapter 2. Authorization

This service uses API KEY String as header parameter for user authentication.

# **2.1. API KEY Generation process**

For API key, send an email to Integration@mcit.gov.sa containing: Full name, National ID, Mobile number and justification of use

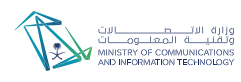

# Chapter 3. Resources

This service uses API KEY String as header parameter for user authentication.

# **3.1. Open-api-controller**

Operations for MCIT Open Api

#### 3.1.1. Fiber to the Home Coverage in Saudi Arabia

Get / api/ftthCoverage

#### **Parameters**

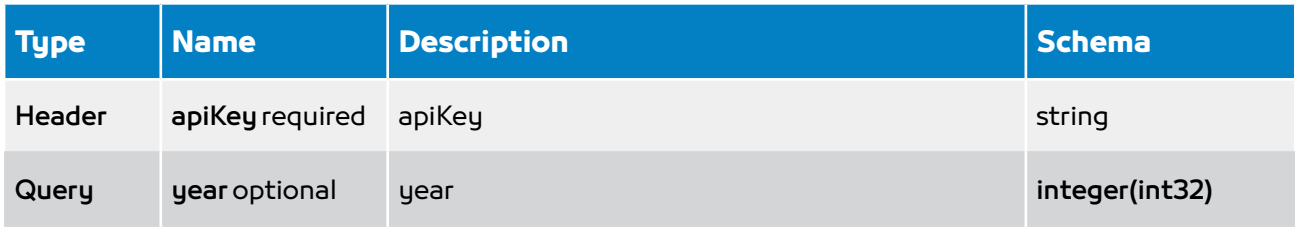

#### Responses

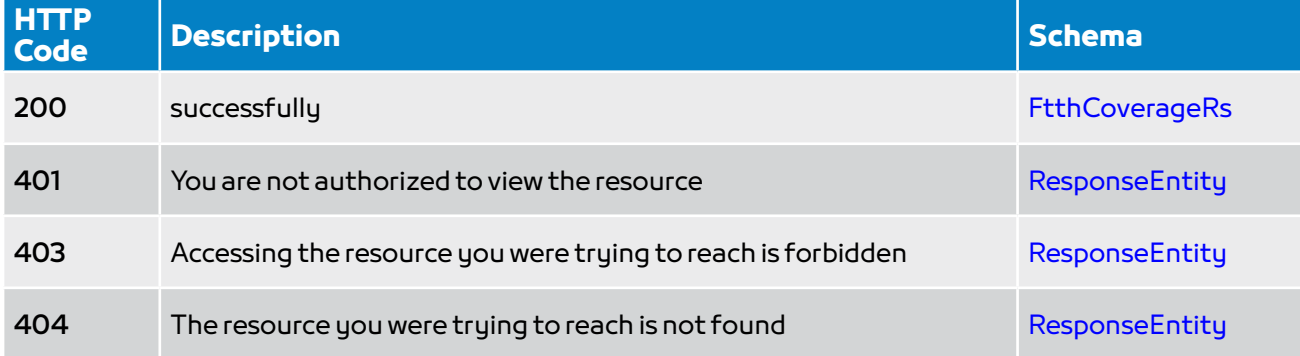

#### Consumes

- application/json
- application/json;charset=utf-8

- application/json
- application/json; charset=utf-8

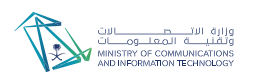

### 3.1.2. reterive Numbers Of Digital Models

Get / api/numberOfDigitalModels

#### Parameters

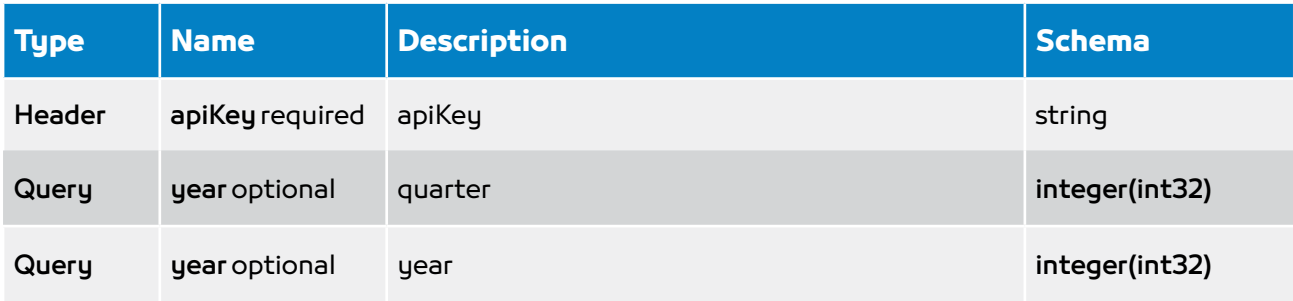

#### Responses

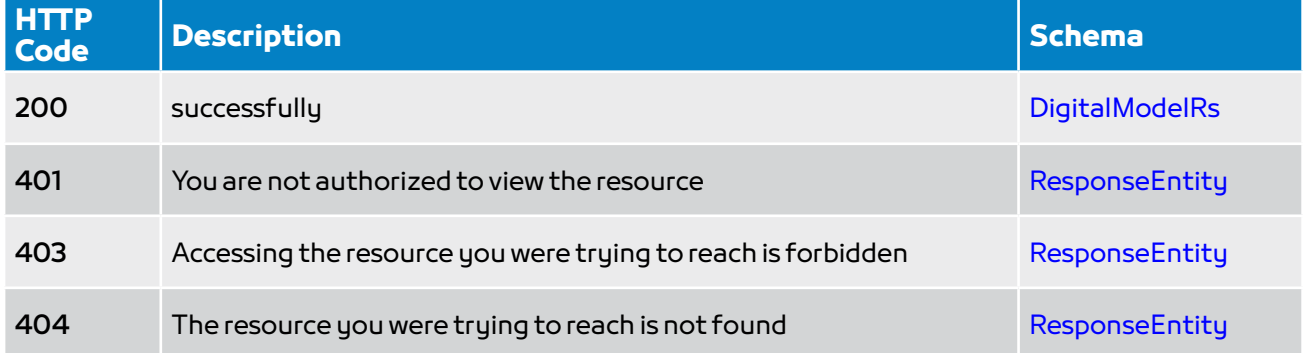

#### Consumes

- application/json
- application/json;charset=utf-8

- application/json
- application/json;charset=utf-8

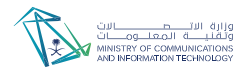

### 3.1.3. register user

Post / api/register

#### Parameters

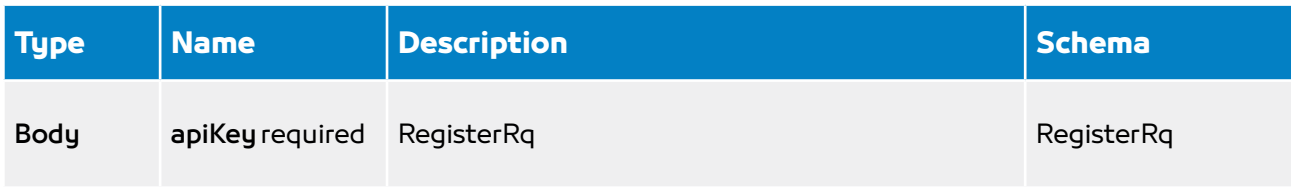

#### Responses

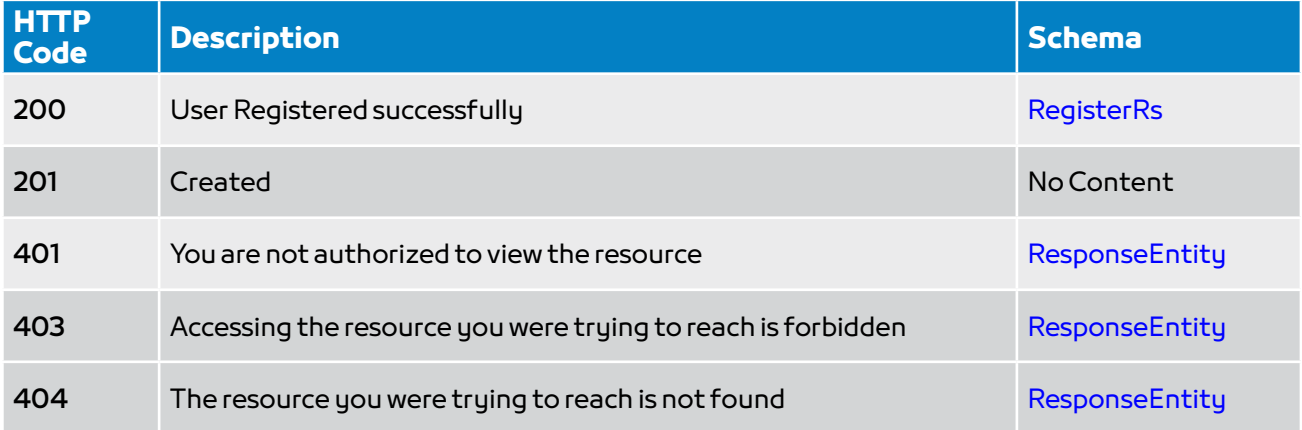

#### **Consumes**

- application/json
- application/json; charset=utf-8

- application/json
- application/json;charset=utf-8

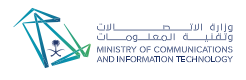

### 3.1.4. Wireless Broadband Coverage in Saudi Arabia

Get / api/webCoverage

#### Parameters

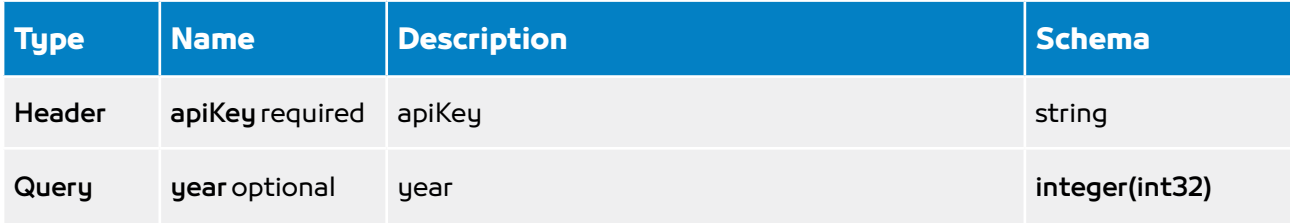

#### Responses

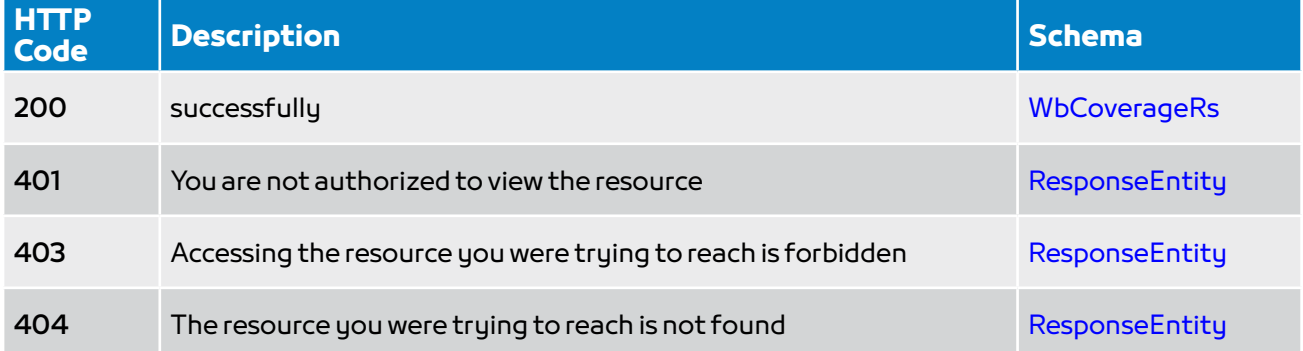

#### Consumes

• application/json

- application/json
- application/json;charset=utf-8

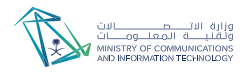

# Chapter 4. Definitions

This service uses API KEY String as header parameter for user authentication.

# 4.1. DigitalModelRs

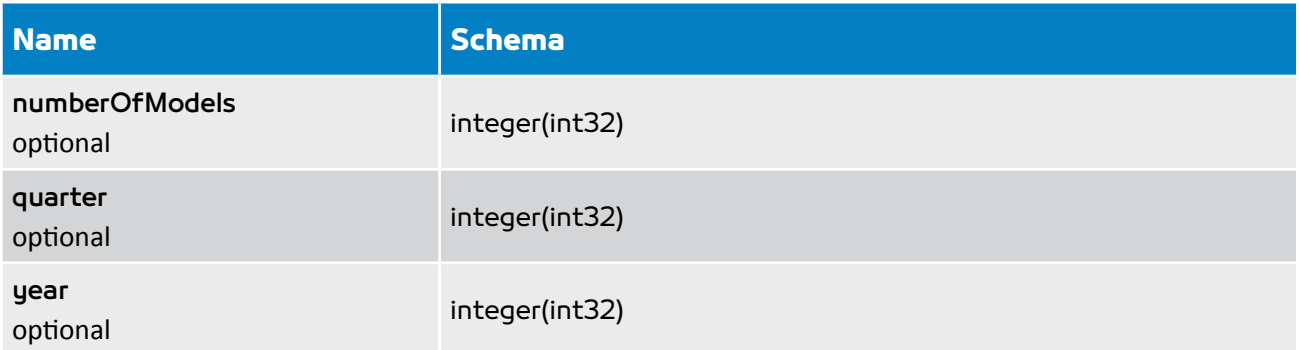

# ■ 4.2. FtthCoverageRs

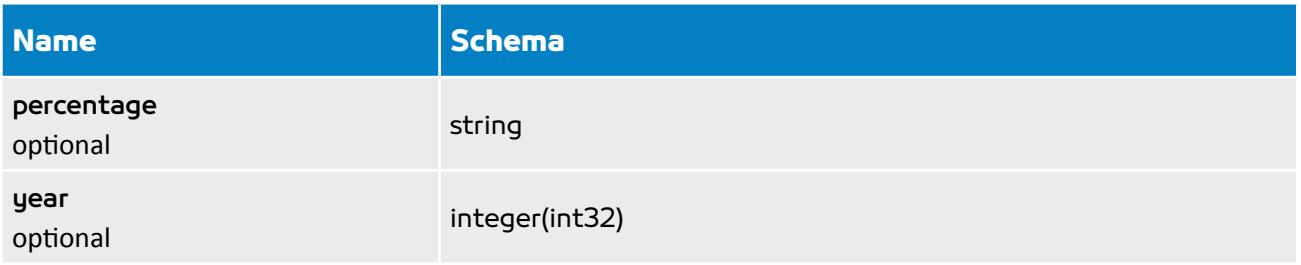

# **4.3. RegisterRq**

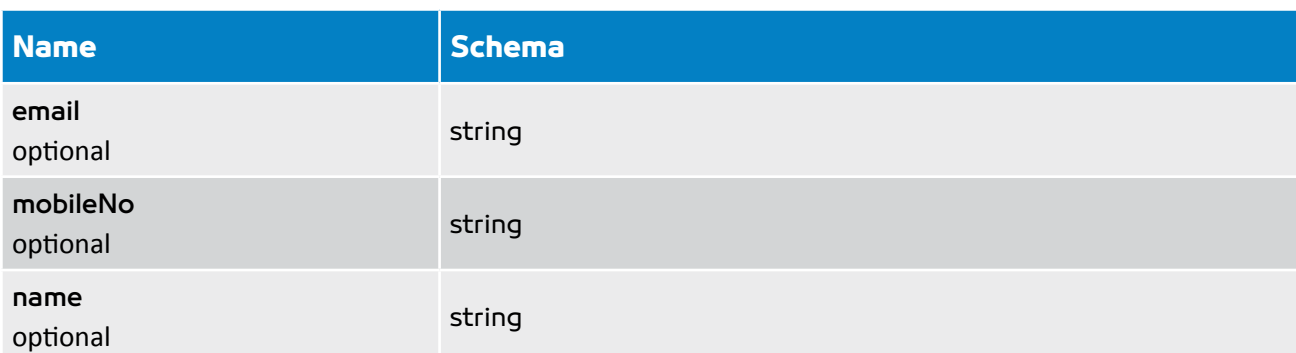

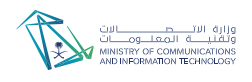

# ■ 4.4. RegisterRs

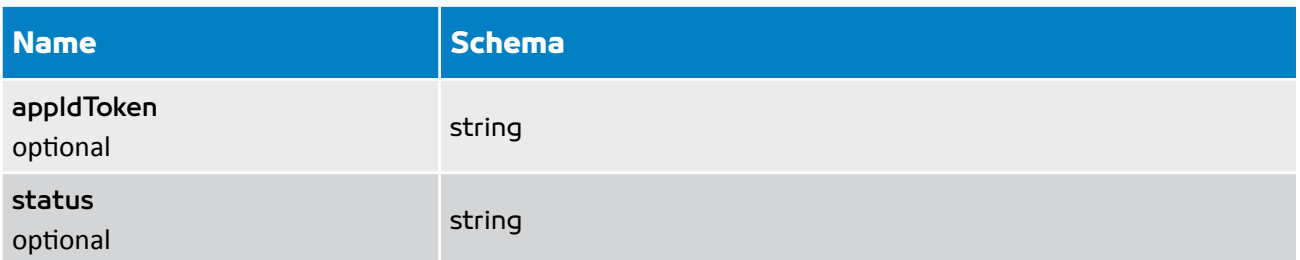

# **4.5. ResponseEntity**

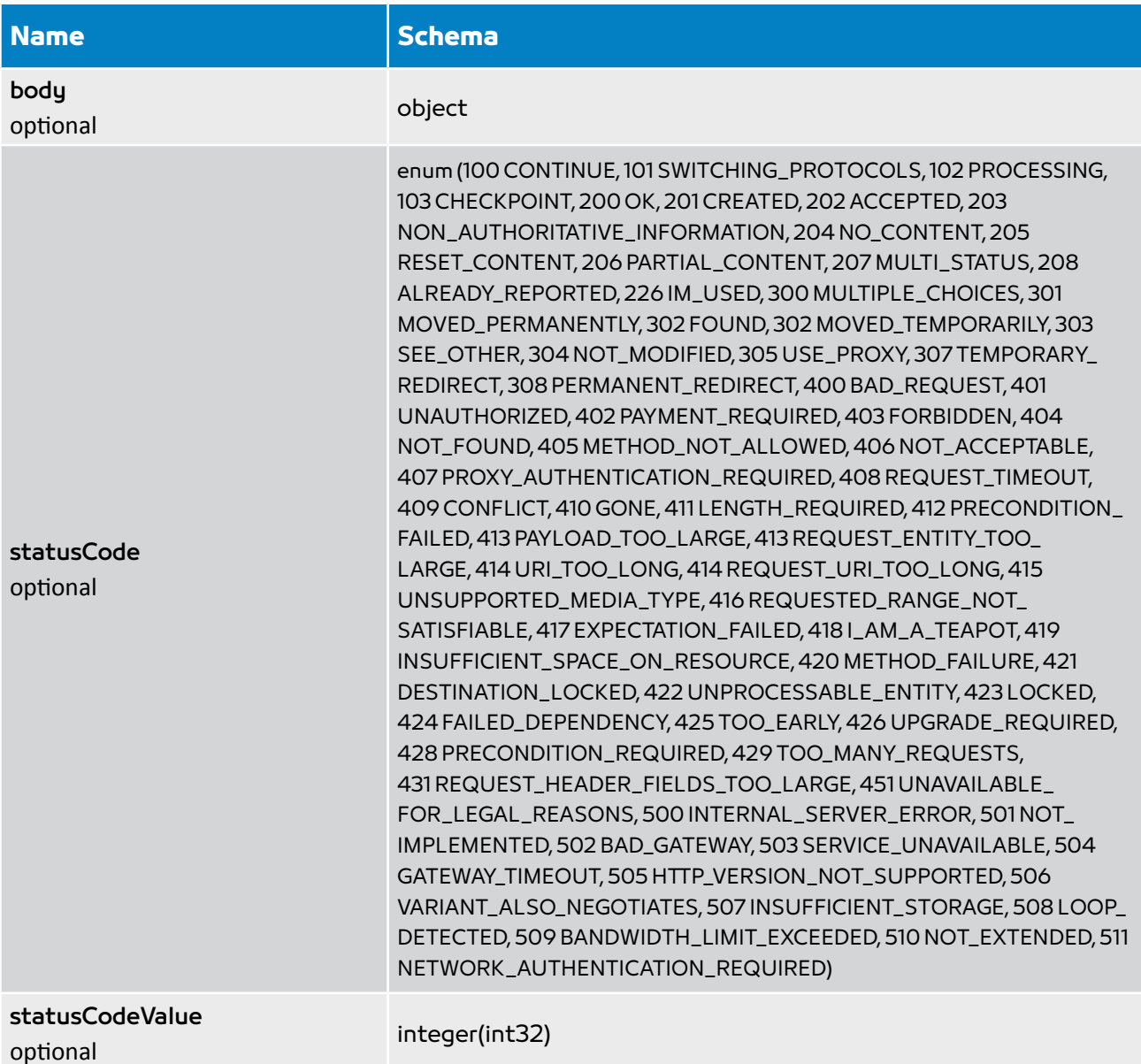

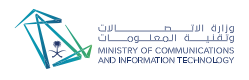

# ■4.6. WbCoverageRs

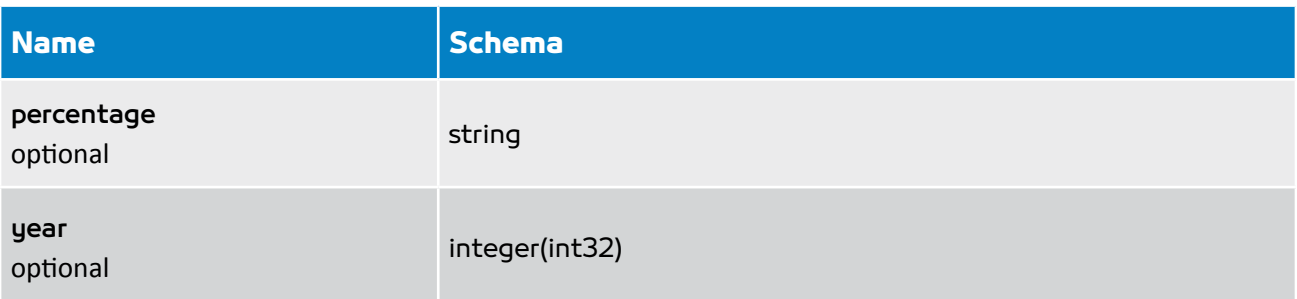

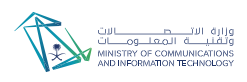

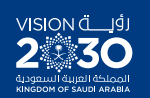

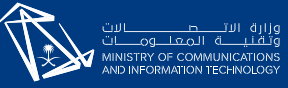

**J** in **O** mcitgovsa<br>www.mcit.gov.sa